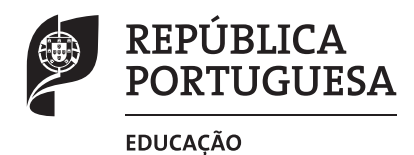

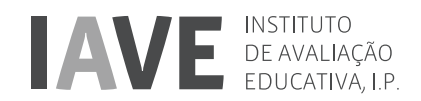

## **Exame Final Nacional de Matemática Aplicada às Ciências Sociais Prova 835 | 1.ª Fase | Ensino Secundário | 2019**

11.º Ano de Escolaridade

Decreto-Lei n.º 139/2012, de 5 de julho | Decreto-Lei n.º 55/2018, de 6 de julho

Duração da Prova: 150 minutos. | Tolerância: 30 minutos. 14 Páginas

Para cada resposta, identifique o item.

Utilize apenas caneta ou esferográfica de tinta azul ou preta.

Não é permitido o uso de corretor. Risque aquilo que pretende que não seja classificado.

É permitido o uso de régua, compasso, esquadro, transferidor e calculadora gráfica.

Apresente apenas uma resposta para cada item.

As cotações dos itens encontram-se no final do enunciado da prova.

A prova inclui um formulário.

Nas respostas aos itens de escolha múltipla, selecione a opção correta. Escreva, na folha de respostas, o número do item e a letra que identifica a opção escolhida.

Nas respostas aos restantes itens, apresente todos os cálculos que tiver de efetuar e todas as justificações necessárias.

Quando, para um resultado, não é pedida a aproximação, apresente sempre o valor exato.

Sempre que recorrer à calculadora, apresente, consoante a situação, todos os elementos relevantes visualizados na sua utilização, como:

- •  os gráficos obtidos, com os pontos relevantes assinalados (por exemplo, pontos de intersecção de gráficos, pontos de máximos e pontos de mínimos);
- •  as linhas relevantes da tabela obtida para a resolução;
- •  as listas que introduziu na calculadora para obter as estatísticas relevantes para a resolução (por exemplo, média, desvio padrão, coeficiente de correlação e declive e ordenada na origem de uma reta de regressão).

## **Formulário**

### **Modelos de grafos**

Condição necessária e suficiente para que um grafo conexo admita circuitos de Euler

Um grafo conexo admite circuitos de Euler se e só se todos os seus vértices forem de grau par.

## **Modelos de probabilidade**

Teorema da probabilidade total e regra de Bayes

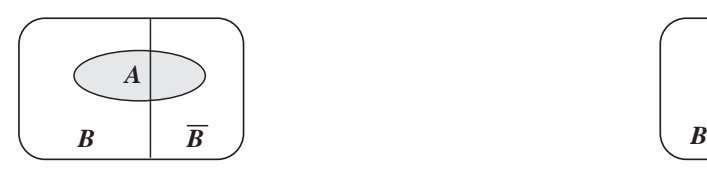

$$
P(A) = P(A \cap B) + P(A \cap \overline{B}) =
$$
  
=  $P(B) \times P(A \mid B) + P(\overline{B}) \times P(A \mid \overline{B})$ 

 $P(B | A) = \frac{P(A \cap B)}{P(A)} =$  $(B) \times P(A | B)$  $B) \times P(A | B$  $=\frac{P(B)\times P(A\mid B)}{P(B)\times P(A\mid B)+P(\overline{B})\times P(A\mid \overline{B})}$ 

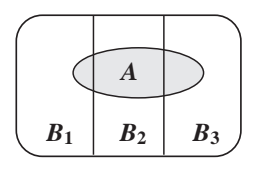

$$
P(A) = P(A \cap B_1) + P(A \cap B_2) + P(A \cap B_3) =
$$
  
=  $P(B_1) \times P(A \mid B_1) + P(B_2) \times P(A \mid B_2) + P(B_3) \times P(A \mid B_3)$ 

 $P(B_k | A) = \frac{P(A \cap B_k)}{P(A)} =$ ;

$$
= \frac{P(B_k) \times P(A \mid B_k)}{P(B_1) \times P(A \mid B_1) + P(B_2) \times P(A \mid B_2) + P(B_3) \times P(A \mid B_3)}
$$

podendo  $k$  tomar os valores  $1, 2$  ou  $3$ 

Modelo normal

Se  $X$  é  $N(\mu, \sigma)$ , então:  $P(\mu - \sigma \le X \le \mu + \sigma) \approx 0,6827$  $P(\mu - 2\sigma < X < \mu + 2\sigma) \approx 0.9545$  $P(\mu - 3\sigma < X < \mu + 3\sigma) \approx 0,9973$ 

#### Intervalos de confiança

Intervalo de confiança para o valor médio  $\mu$  de uma variável aleatória normal *X*, admitindo que se conhece o desvio padrão da variável

| $\overline{x} - z \frac{\sigma}{\sqrt{n}}, \overline{x} + z \frac{\sigma}{\sqrt{n}}$ | $\overline{x} - z \frac{s}{\sqrt{n}}, \overline{x} + z \frac{\sigma}{\sqrt{n}}$ |
|--------------------------------------------------------------------------------------|---------------------------------------------------------------------------------|
| <i>n</i> – dimensão da amostra                                                       | <i>n</i> – dimensão da amostra                                                  |
| $\overline{x}$ – média amostral                                                      | <i>n</i> – dimensão da amostra                                                  |
| $\sigma$ – desvio padrão da variável                                                 | <i>s</i> – desvio padrão amostral                                               |
| $z$ – valor relacionado com o nível de confiança (*)                                 |                                                                                 |

Intervalo de confiança para o valor médio  $\mu$  de uma variável aleatória *X*, admitindo que se desconhece o desvio padrão da variável e que a amostra tem dimensão superior a 30

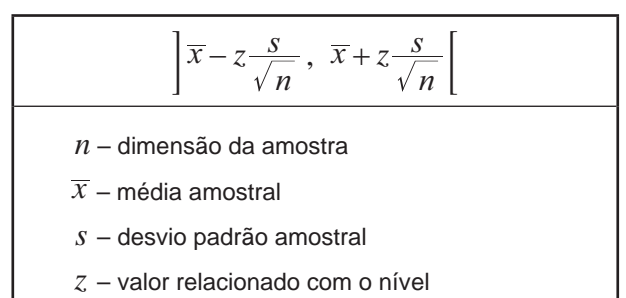

de confiança (\*)

Intervalo de confiança para uma proporção *p*, admitindo que a amostra tem dimensão superior a 30

$$
\left[\hat{p} - z\sqrt{\frac{\hat{p}(1-\hat{p})}{n}}, \quad \hat{p} + z\sqrt{\frac{\hat{p}(1-\hat{p})}{n}}\right]
$$
  
  
*n* – dimensão da amostra  
 $\hat{p}$  – proporção amostral  
 $z$  – valor relacionado com o nível de confiança (\*)

(**\***) Valores de *z* para os níveis de confiança mais usuais

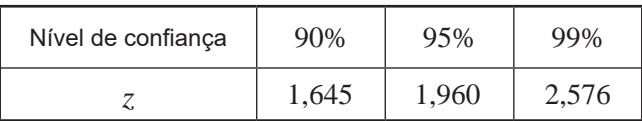

**1.** A TeckTube é uma plataforma onde se podem carregar e partilhar vídeos. Nesta plataforma, é possível inserir anúncios publicitários, que vão sendo exibidos ao longo da visualização de cada vídeo.

Uma empresa de publicidade pretende inserir 15 anúncios nos três vídeos mais populares da TeckTube, vídeos A, B e C.

Na Tabela 1, está registada a média do número de visualizações, por hora, de cada um dos vídeos.

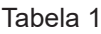

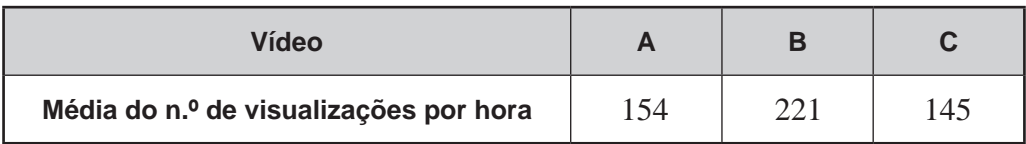

Para a distribuição dos anúncios pelos três vídeos, será aplicado o método a seguir descrito.

Passo 1: Determina-se a quota  $\cal (Q)$ 

$$
Q = \frac{Soma das médias do n.º de visualizações por horaNúmero total de anúncios + 1
$$

Passo 2: Divide-se por *Q* a média do número de visualizações, por hora, de cada vídeo.

Passo 3: Atribui-se a cada vídeo o número de anúncios igual à parte inteira do quociente obtido no passo anterior.

Passo 4: Caso ainda falte distribuir algum anúncio, procede-se do modo seguinte:

- •  divide-se a média do número de visualizações, por hora, de cada vídeo pelo número de anúncios a ele já distribuído mais um;
- •  atribui-se mais um anúncio ao vídeo a que corresponder o maior quociente.

Repete-se este passo as vezes necessárias até que todos os anúncios sejam distribuídos.

Determine como serão distribuídos os 15 anúncios pelos três vídeos, A, B e C, de acordo com o método acima descrito.

Caso proceda a arredondamentos nos cálculos intermédios, conserve uma casa decimal.

**2.** Três amigos, a Laura (L), o Paulo (P) e a Rita (R), pretendem criar um blogue. A primeira página do blogue, composta por dez caixas, C1, C2, C3, C4, C5, C6, C7, C8, C9 e C10, terá um aspeto gráfico semelhante ao da Figura 1.

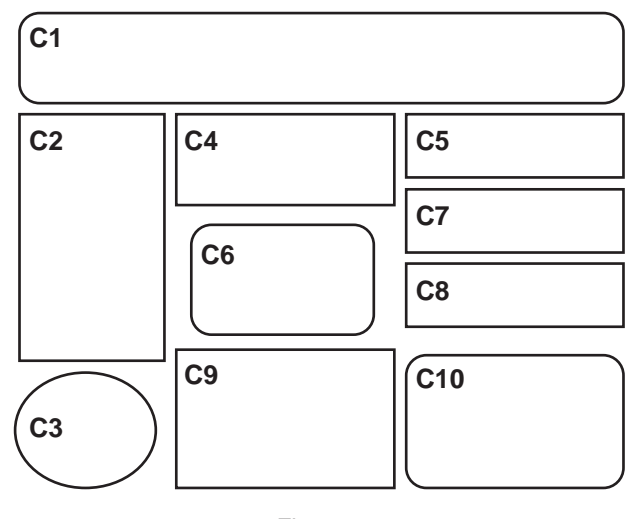

Figura 1

Cada amigo ficará responsável pelo conteúdo a apresentar num conjunto destas caixas.

Para as distribuir entre eles, decidiram utilizar o método a seguir descrito.

- •  Dispõem-se as caixas em linha, por ordem crescente de numeração.
- Cada amigo dispõe de dois marcadores para dividir, de forma justa e secreta, a linha de caixas em três segmentos. Os marcadores da Laura designam-se L1 e L2, os do Paulo designam-se P1 e P2, e os da Rita designam-se R1 e R2.
- •  Depois de se revelarem quais os marcadores de cada amigo, percorre-se a linha de caixas, partindo da caixa mais à esquerda, até se encontrar o primeiro marcador. O amigo que colocou esse marcador fica responsável por todas as caixas à esquerda do mesmo. Esse amigo já tem a sua parte.
- •  De seguida, percorre-se a linha de caixas, sempre da esquerda para a direita, até se encontrar o segundo marcador de um dos outros dois amigos. O amigo que colocou esse marcador fica responsável pelas caixas compreendidas entre os seus primeiro e segundo marcadores.
- •  O amigo que resta fica responsável por todas as caixas situadas à direita do seu segundo marcador.
- •  Se sobrarem caixas, estas serão atribuídas por sorteio.

Na Figura 2, está representada a linha de caixas, já ordenadas, a distribuir pelos três amigos, com os respetivos marcadores colocados.

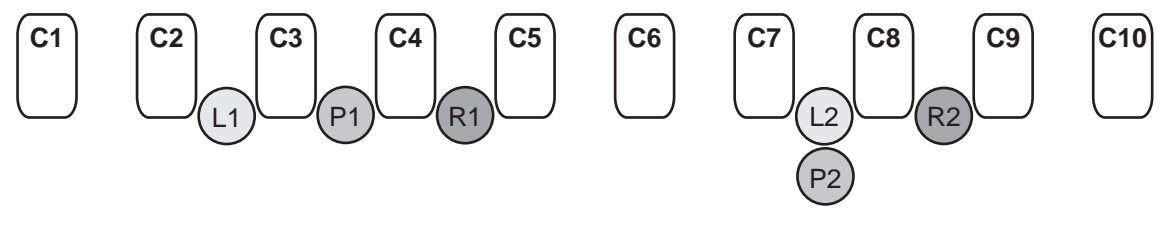

Figura 2

Distribua as caixas pelos amigos, aplicando o método anteriormente descrito, e indique, se for o caso, quais as caixas que serão sorteadas entre eles.

**3.** Para fazer boas compras *online*, é importante comparar preços, prazos de entrega e aferir a credibilidade das lojas.

Nas compras efetuadas na loja *online* «Paga Menos», os portes de envio não são fixos.

No Gráfico 1, apresenta-se o preço dos portes de envio, em função da massa da encomenda.

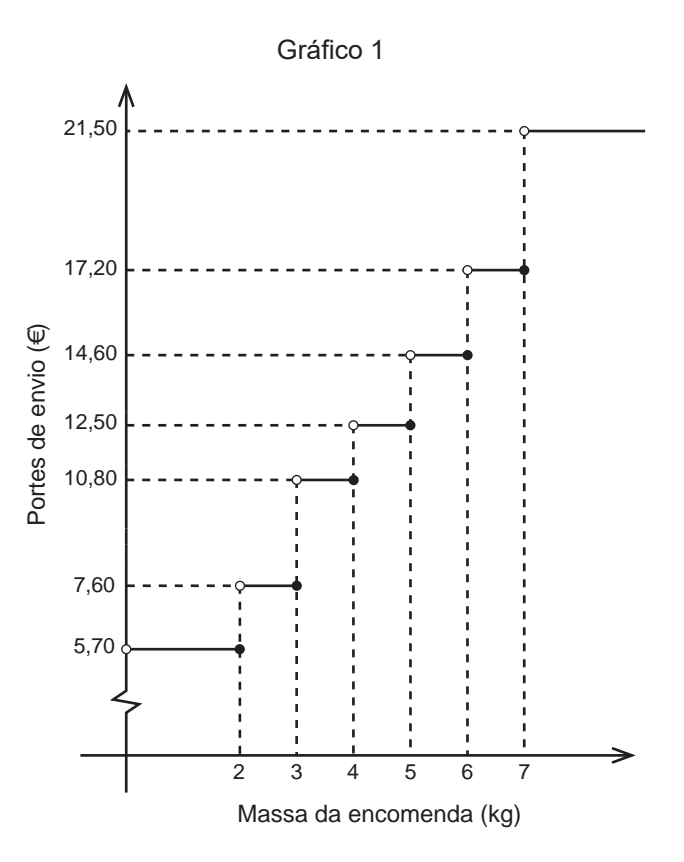

Por exemplo, para uma encomenda com uma massa superior a 7 kg, o preço a pagar em portes de envio é 21,50 €.

**3.1.** O Nuno pretende comprar três artigos na loja «Paga Menos», cujas massas são 3,8 kg, 1,9 kg e 1,5 kg.

Depois de analisar diferentes formas de efetuar as encomendas, conclui que o custo total de duas encomendas separadas, uma dos dois artigos mais leves e outra do artigo mais pesado, é e que o custo total de duas encomendas separadas, uma dos dois artigos mais pesados e outra do artigo mais leve, é \_

- **(A)** 18,40 € ... 27,20 €
- **(B)** 18,40 € ... 20,30 €
- **(C)** 21,60 € ... 20,30 €
- **(D)** 21,60 € ... 27,20 €

**3.2.** O Nuno pretende adquirir equipamento informático e consultou as condições de venda oferecidas por várias lojas *online*.

Selecionou as propostas apresentadas por duas lojas: «Paga Menos» e «Sempre a Poupar».

#### **Loja «Paga Menos»**

- − Preço-base do equipamento: 258,22 € (acresce IVA a 23%)
- − Portes de envio: valor variável, em função da massa da encomenda (ver Gráfico 1)
- − Prazo de entrega: até 72 horas. Para entregas até 48 horas, acresce uma Tarifa Expresso, apresentada na Tabela 2:

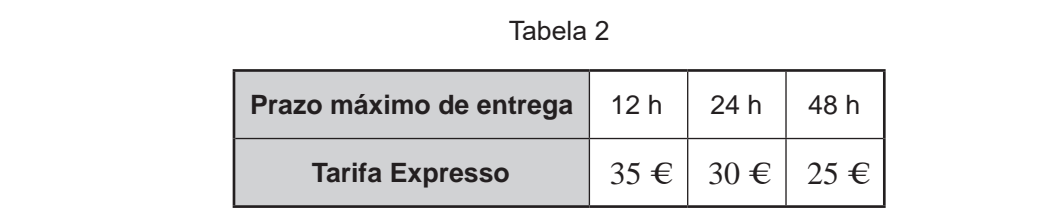

#### **Loja «Sempre a Poupar»**

- − Preço do equipamento: 347,88 € (IVA incluído)
- − Portes de envio: 12 €
- − Prazo de entrega: até 48 horas
- − Pontos de fidelização: a cada conjunto de 10 pontos corresponde um desconto de 2 €

O Nuno já efetuou compras na loja «Sempre a Poupar», pelo que acumulou 46 pontos de fidelização.

O equipamento informático encomendado pelo Nuno tem de massa 3,4 kg, e o prazo de entrega pretendido pelo Nuno é, no máximo, 48 horas.

Verifique qual das propostas, a da loja «Paga Menos» ou a da loja «Sempre a Poupar», é a mais vantajosa.

Na sua resposta, apresente todos os cálculos que efetuar.

Caso proceda a arredondamentos nos cálculos intermédios, conserve duas casas decimais.

**4.** Uma aplicação informática permite medir a qualidade do acesso à Internet, executando diversos testes, nomeadamente a medição da latência.

A latência é o tempo, em milissegundos (ms), que um conjunto de dados demora a ir de um computador até um servidor e a regressar.

**4.1.** Na Figura 3, estão representados os dados relativos à latência numa determinada região obtidos nos testes realizados em 2015 e em 2017.

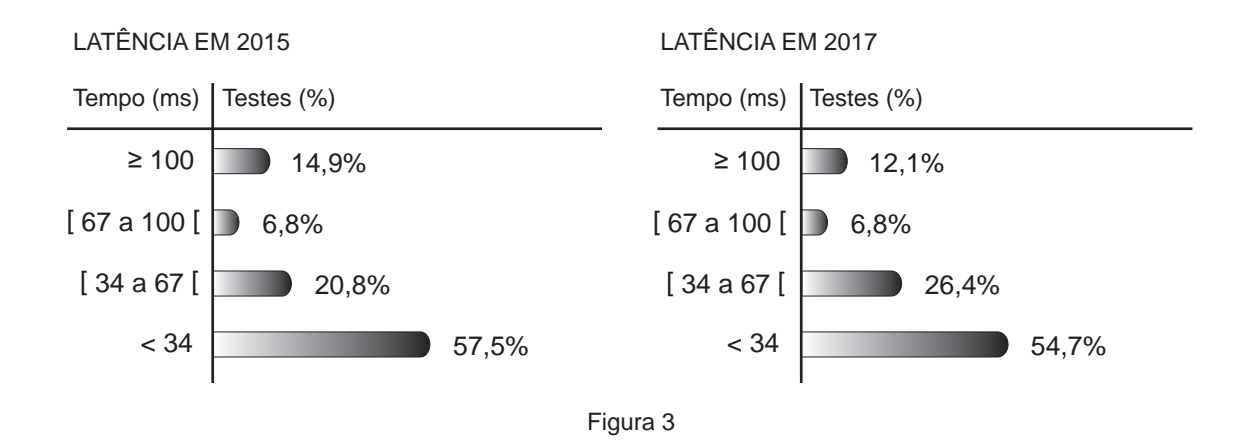

Na Tabela 3, está parcialmente registado o número de testes realizados nos últimos cinco anos, nessa região.

Tabela 3

| Anos                     | 2014   | 2015   | 2016 | 2017   | 2018   |
|--------------------------|--------|--------|------|--------|--------|
| N.º de testes realizados | 10 980 | 12 000 | a    | 15 000 | 16 450 |

**4.1.1.** A média do número de testes realizados nos últimos cinco anos é 13 576.

Determine o valor de *a*.

**4.1.2.** Considere a afirmação:

«O número de testes cujo valor da latência foi inferior a 34 ms diminui quando se comparam os resultados obtidos nos anos de 2015 e 2017.»

A afirmação é verdadeira? Justifique.

**4.2.** Recolheu-se, na plataforma informática onde está alojada esta aplicação, uma amostra de testes em que se obtiveram valores de latência inferiores a 34 ms.

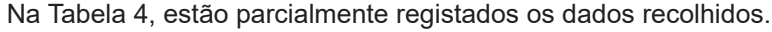

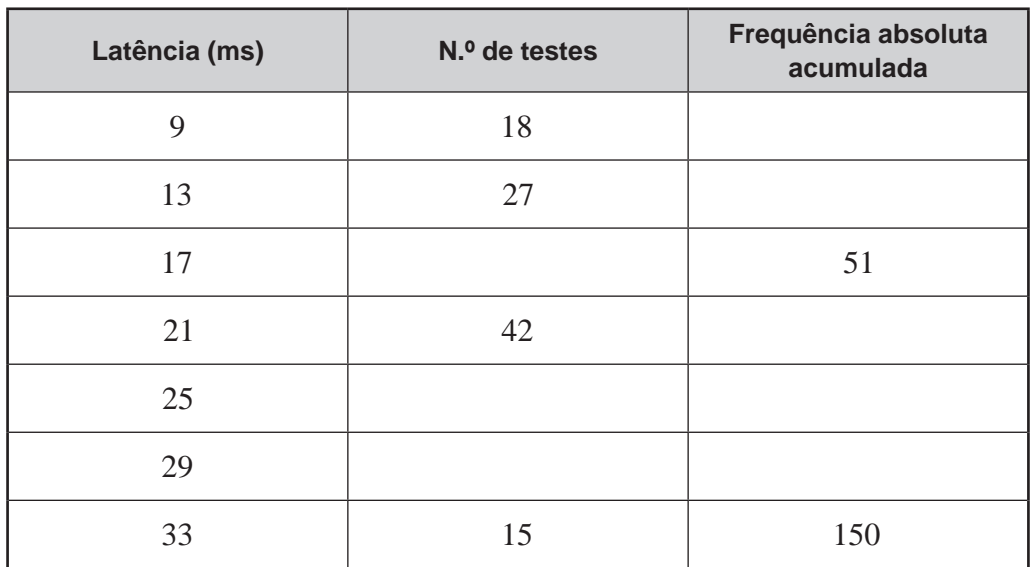

Tabela 4

Em qual das opções pode estar representado o diagrama de extremos e quartis referente aos dados da Tabela 4?

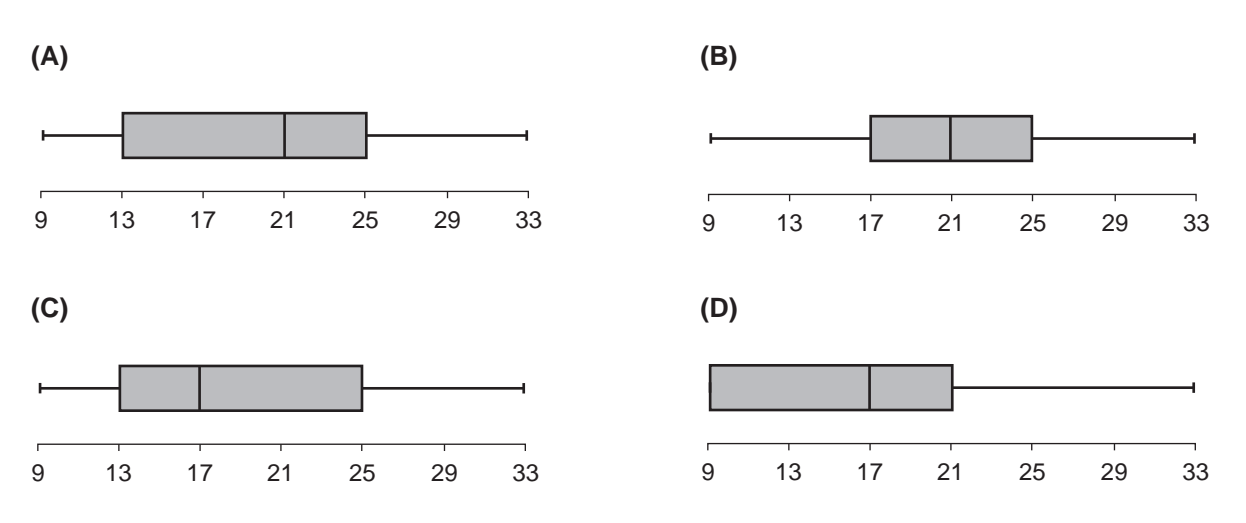

**5.** Uma empresa foi convidada a participar num certame. Para expor os seus produtos, terá de montar uma banca, sendo necessário levar a cabo diversas tarefas. O diretor de operações da empresa fez a lista dessas tarefas, desde que se inicia a montagem da banca até tudo estar concluído.

A Tabela 5 apresenta o tempo necessário para executar cada tarefa (Duração), em minutos, e, quando é o caso, quais as tarefas que devem ser previamente concluídas (Tarefas precedentes).

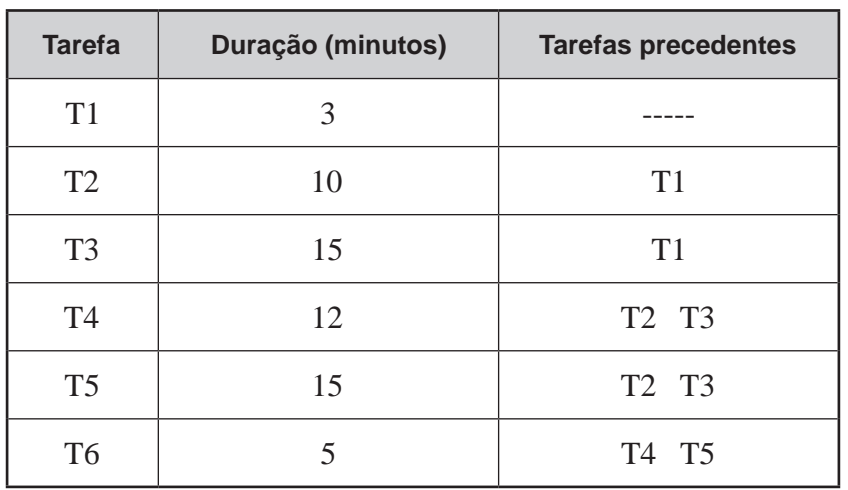

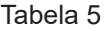

Determine o tempo mínimo necessário, em minutos, para executar todas as tarefas que compõem a montagem da banca.

Na sua resposta, apresente um grafo que modele a situação descrita.

**6.** Cada vez que o Paulo descarrega um jogo para o seu computador, surge no seu monitor uma barra de progresso semelhante à que se apresenta na Figura 4.

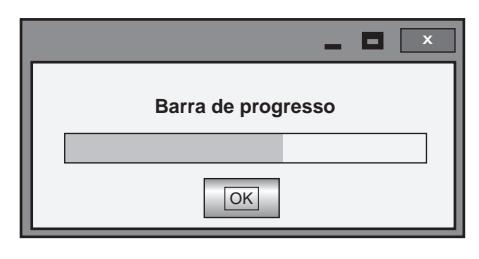

Figura 4

O Paulo decidiu descarregar um jogo para o seu computador; deu início ao processo e, sem olhar para o monitor, ausentou-se.

Quando voltou, observou pela primeira vez a barra de progresso, que indicava a percentagem da descarga do ficheiro já efetuada.

Admita que a percentagem da descarga do jogo, *D*, enquanto é efetuada, é bem aproximada pelo modelo seguinte

$$
D(t) = -200 + 100\log_{10}(50t + 250)
$$

A variável *t* representa o tempo, em minutos, e considera-se *t* = 0 o instante em que o Paulo observou, pela primeira vez, a barra de progresso.

**6.1.** Para se efetuar a descarga completa do jogo, é necessário transferir 8 *gigabytes* de dados.

Quantos *gigabytes* já tinham sido descarregados um minuto antes de o Paulo observar a barra de progresso pela primeira vez?

Apresente a resposta, com arredondamento às décimas.

Caso proceda a arredondamentos nos cálculos intermédios, conserve três casas decimais.

**6.2.** Quanto tempo demorou a efetuar-se a descarga do jogo desde que o Paulo deu início ao processo?

Para responder a esta questão, recorra às capacidades gráficas da sua calculadora e apresente:

− o(s) gráfico(s) visualizado(s);

− as coordenadas do(s) ponto(s) relevante(s).

**7.** Atualmente, muitas pessoas publicam conteúdos nas redes sociais. Esses conteúdos podem ser alvo de, pelo menos, duas formas de reação: clicar em «Gosto» ou escrever um comentário.

Recentemente, foi divulgado um estudo no qual se refere que, perante um conteúdo publicado, 40% das pessoas não clicam em «Gosto».

**7.1.** Do total das reações aos conteúdos publicados, 24% correspondem a mulheres que clicam em «Gosto».

Qual a percentagem de reações que correspondem a homens que clicam em «Gosto»?

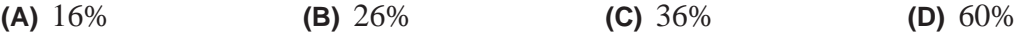

- **7.2.** No estudo realizado, foi ainda possível apurar que, perante um conteúdo publicado:
	- 45% das pessoas que clicam em «Gosto» não escrevem comentários;
	- •  20% das pessoas que não clicam em «Gosto» escrevem comentários.

Escolhe-se, ao acaso, uma destas pessoas.

Determine a probabilidade de a pessoa escolhida não clicar em «Gosto», sabendo-se que não escreve um comentário.

Apresente o resultado, em percentagem, com arredondamento às unidades.

**8.** Numa rede social, é frequentemente solicitado ao utilizador que transcreva um conjunto de caracteres. Intencionalmente, os caracteres surgem distorcidos, o que dificulta a transcrição, tal como sugere a Figura 5.

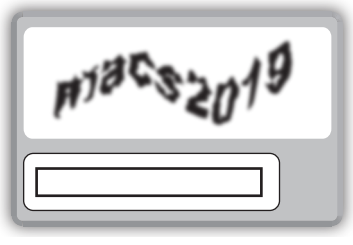

Figura 5

Admita que, em 20% das situações, os utilizadores cometem erros na transcrição dos caracteres.

Determine a probabilidade de, selecionando quatro utilizadores ao acaso, apenas um deles cometer erros na transcrição dos caracteres.

Apresente o resultado em percentagem.

**9.** Numa rede social foi publicada uma estimativa do tempo médio diário, em minutos, gasto nessa rede por cada utilizador, que permitiu o tratamento dos seus dados pessoais.

Para essa estimativa, recorreu-se a uma amostra aleatória, de dimensão superior a 30 utilizadores, e construiu-se um intervalo a 90% de confiança.

Qual terá sido a dimensão da amostra, para que a amplitude desse intervalo de confiança seja 0,658, admitindo que o desvio padrão amostral foi, aproximadamente, igual a 10 minutos?

**FIM**

# **COTAÇÕES**

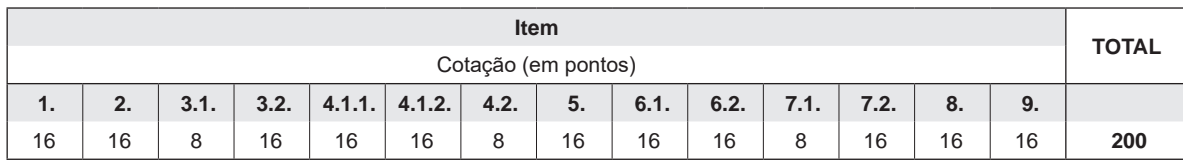

ESTA PÁGINA NÃO ESTÁ IMPRESSA PROPOSITADAMENTE

# **Prova 835** 1.ª Fase